TDDI16 – Föreläsning 9 Sortering i linjär tid, "intressanta" algoritmer och tillämpningar

Filip Strömbäck

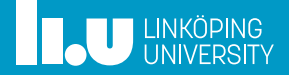

## Planering

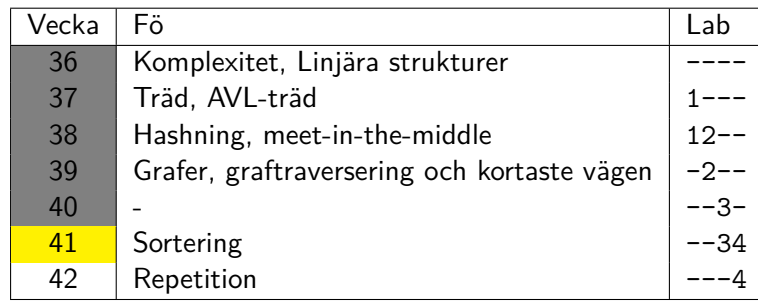

### Sortering i linjär tid

- 
- 
- 

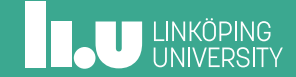

## Sortering i  $\mathcal{O}(n)$ ?

Från förra föreläsningen:

*•* Jämförelsebaserade sorteringar begränsas av  $\Omega(n \log n)$ 

Hur sorterar vi då i *O*(*n*)?

**THE UNIVERSITY** 

## Sortering i  $\mathcal{O}(n)$ ?

Från förra föreläsningen:

*•* Jämförelsebaserade sorteringar begränsas av  $\Omega(n \log n)$ 

Hur sorterar vi då i *O*(*n*)?

Vi skippar jämförelserna!

**IL UNKÖPING** 

### Count sort – Idé

- 1. Skapa en array av heltal med ett index för varje möjligt tal i indatat
- 2. Räkna förekomster av alla heltal i indatan, lagra dem i arrayet
- 3. Skriv tillbaka talen i ordning utifrån antalet

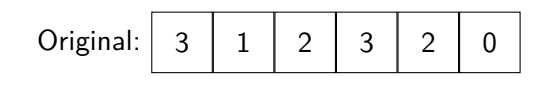

### Count sort – Idé

- 1. Skapa en array av heltal med ett index för varje möjligt tal i indatat
- 2. Räkna förekomster av alla heltal i indatan, lagra dem i arrayet
- 3. Skriv tillbaka talen i ordning utifrån antalet

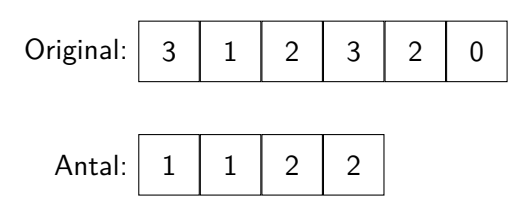

### Count sort – Idé

- 1. Skapa en array av heltal med ett index för varje möjligt tal i indatat
- 2. Räkna förekomster av alla heltal i indatan, lagra dem i arrayet
- 3. Skriv tillbaka talen i ordning utifrån antalet

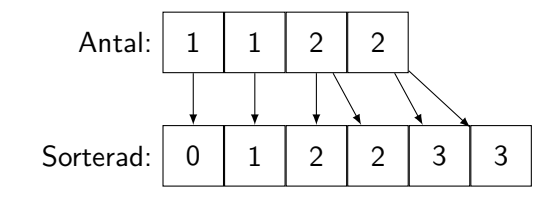

### Count sort – Implementation

```
void count_sort(vector <int> &data) {
  vector<int> count(max_number, 0);
  for (int x : data)
    count[x]++;
  size_t pos = 0;
  for (int i = 0; i < int(max_number); i++)for (int c = 0; c < count [i]; c++)
     data[pos++] = i;}
```
### Bucket sort

En grov sortering som första steg.

- *•* Lägg elementen i olika "lådor" baserat på deras storlek
- *•* Sortera sedan varje låda med någon annan sorteringsalgoritm

### Bucket sort – implementation

```
void bucket_sort(vector<int> &data) {
  vector<vector<int>> buckets(num_buckets);
  const int divide = (max_number / num_buckets);
  for (int x : data)
    buckets[x / divide].push_back(x);
  size_t pos = 0;
  for (vector<int> &x : buckets) {
    sort(x.begin(), x.end());
    copy(x.begin(), x.end(), data.begin() + pos);
    pos += x.size();
 }
}
```
**IN UNKÖPING** 

## Radix sort (LSD first) – Idé

Om vi har stora datamängder blir det snabbt mycket minne som krävs...

**Idé:** Vi sorterar flera gånger!

- *•* Sortera efter den minst signifikanta siffran
- *•* Fortsätt sedan med med nästa siffra
- *•* ...

Det är viktigt att sorteringen är **stabil**. Bucket sort passar bra här!

## Radix sort (LSD first) – Implementation

```
void radix_sort(vector <int> &data) {
  for (int divide = 1;
    divide < 10 * max_number;
    divide *= 10) {
   bucket_sort_digit(data, divide);
  }
}
```
### Radix sort – modifierad bucket sort

```
void bucket_sort_digit(vector<int> &data, int div) {
  vector<vector<int>>buckets(10);
  for (int x : data)
   buckets[(x / div) % 10].push\_back(x);size_t pos = 0;
  for (vector<int> &x : buckets) {
    copy(x.begin(), x.end(), data.begin() + pos);
    pos += x.size();
  }
}
```
**INCU UNKÖPING** 

## Radix sort (MSD first)

- *•* Vi kan också börja med den mest signifikanta siffran!
- *•* I så fall sorterar vi de olika "partitionerna" separat i stället för samtidigt som i tidigare fallet

## Jämförelse – Element mellan 0 och 10000

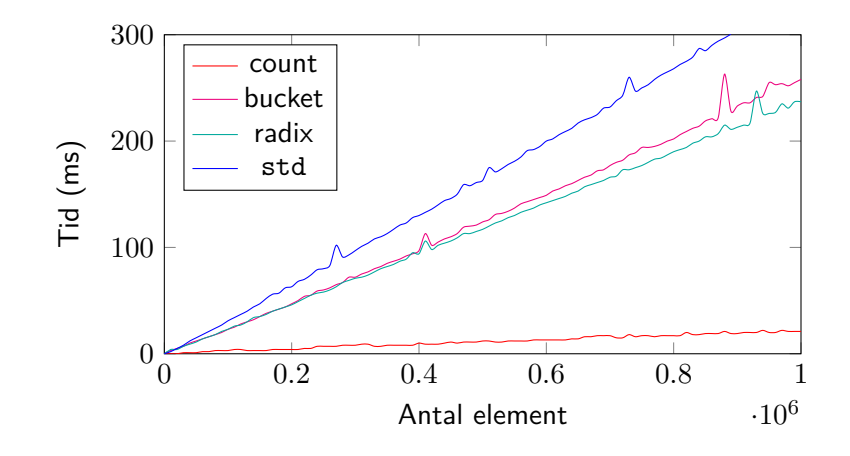

**THE UNKÖPING** 

- 
- Tillämpningar
- 
- 

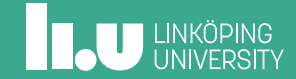

## Vilken algoritm ska jag välja?

Jag vill sortera en kortlek. Vilken algoritm är bäst?

Jag vill sortera ett relativt litet antal rockar som hänger i galgar efter storlek. Vilken algoritm är bäst?

### Yatzy

Givet värdet på fem tärningar, skriv ut vilken poäng slaget ger på de olika kombinationerna i Yatzy. Det vill säga, se om det är någon eller några av:

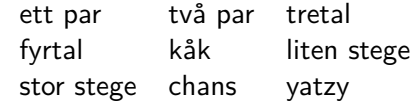

Hur gör vi detta på ett smidigt sätt?

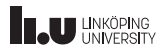

### Köpa böcker

Baserat på problem 11057 från UVA.

Du har en lista som innehåller 2 *≤ n ≤* 10000 böcker och priser. Du har ett visst belopp att köpa böcker för, och du vill köpa två böcker så att du nyttjar så mycket av dina pengar som möjligt. Vilka böcker ska du köpa?

## Fördela rösträkning

Baserat på pproblem 12390 från UVA.

- $\bullet$  Det finns  $n$  städer, vardera med  $p_i$  invånare
- *•* Alla ska rösta på valdagen
- *•* Du har *b* valurnor, hur ska du fördela dem så att den urnan med flest röster innehåller så få röster som möjligt?
- *•* 1 *≤ n ≤* 500000, *n ≤ b ≤* 2000000

- 
- 
- "Intressanta" algoritmer
- 

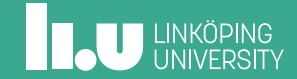

### Sleep sort

Starta en tråd/process för varje element, låt dem sova i motsvarande antal sekunder och sedan skriva ut sin data.

```
#!/bin/bash
task() { sleep "$1"; echo "$1"; }
for i in "$@"
do
    task $i &
done
wait
Risk för fel...
```
Vad är tidskomplexiteten?

### Machine learning sort

### Idé:

- 1. Sortera en delmängd av datan
- 2. Träna ett neuralt nätverk att beräkna den slutgiltiga positionen baserat på ett element
- 3. Använd det för resten av datan

Återigen: Risk att datan inte blir korrekt sorterad... https://arxiv.org/abs/1805.04272

```
void bogosort(vector<int> &v) {
  while (!sorted(v))
   random_shuffle(v.begin(), v.end(), generator);
}
bool sorted(const vector<int> &v) {
 for (size_t i = 1; i < v.size(); i++)
    if (v[i - 1] > v[i])return false;
 return true;
}
```
### Bogosort

### Bogobogosort

```
void bogobogosort(iter begin , iter end) {
  while (!sorted(begin , end))
    random_shuffle(begin , end, generator);
}
bool sorted(iter begin, iter end) {
 if (begin + 1 == end)
   return true;
  vector<int> x(begin, end);
  bogobogosort(begin , end - 1);
  return *(end - 2) <= *(end - 1);}
```
http://www.dangermouse.net/esoteric/bogobogosort.html

### Worstsort

- 1. Generera alla permutationer av indatat, spara i en lista
- 2. Sortera listan lexiografiskt med hjälp av bubblesort
- 3. Ta det första elementet

```
Komplexitet: \Omega((n!)^2)
```

```
https://sites.math.northwestern.edu/~mlerma/
papers-and-preprints/inefficient_algorithms.pdf
```
### Worstsort – even worse

- 1. Generera alla permutationer av indatat, spara i en lista
- 2. Sortera listan lexiografiskt med hjälp av **worstsort**, om vi inte har nått ett förutbestämt djup ännu...
- 3. Ta det första elementet

```
Komplexitet: \Omega(((n!)\ldots!)^2)
```

```
https://sites.math.northwestern.edu/~mlerma/
papers-and-preprints/inefficient_algorithms.pdf
```
### Solar bitflip sort

- 1. Se om arrayen är sorterad
- 2. Vänta 10 sekunder, hoppas att bitar i minnet har ändrats
- 3. Repetera tills sorterad!

### Andra intressanta algoritmer

- *• Ineffective Sorts* https://xkcd.com/1185/
- *• Stacksort:* https://gkoberger.github.io/stacksort/
- *•* Med flera...

- 
- 
- 
- Sammanfattning

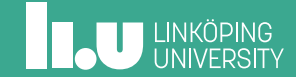

## I kursen framöver

- *•* Denna veckan
	- Försök bli klar med lab 3 under veckan
- *•* Nästa vecka
	- Tentaförberedelse
- *•* Uppgifter i Kattis
	- birds (enkel) Hur många fåglar får plats på en elledning?
	- subway (svårare) Du åker runt i ett tunnelbanesystem utformat som ett träd. Har du åkt runt i samma tunnelbanesystem som din kompis?

**ILU** UNKÖPING

# Påbyggnadskurser (masternivå)

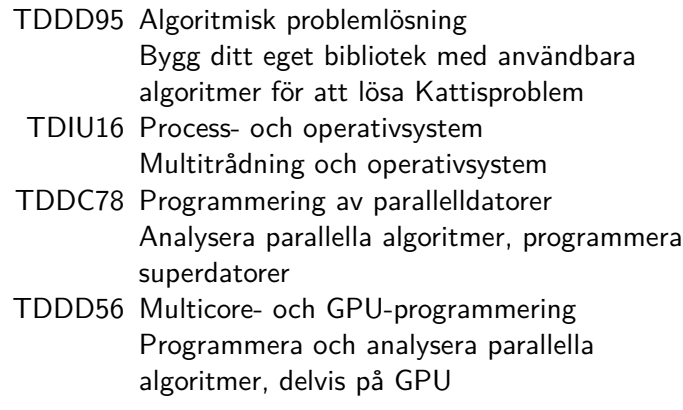

**THE UNKÖPING** 

Filip Strömbäck

www.liu.se

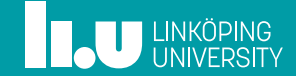